## **اختصارات لوحة المفاتٌح**

# **Keyboard shortcuts**

**ٌحتوي الملف على اختصارات لوحة المفاتٌح الخاصة ببرنامج Word & Windows** للمزيد من الشروحات الخاصة بمجال الكمبيوتر و الجرافيكس يمكنكم زيارة صفحة الفيس بوك **https://www.facebook.com/ShereenElmasry26**

1

**إعداد:شٌرٌن المصري**

#### **اختصارات لوحة المفاتٌح shortcuts Keyboard**

**-1اختصارات باستخدام ذر CTRL**

٢

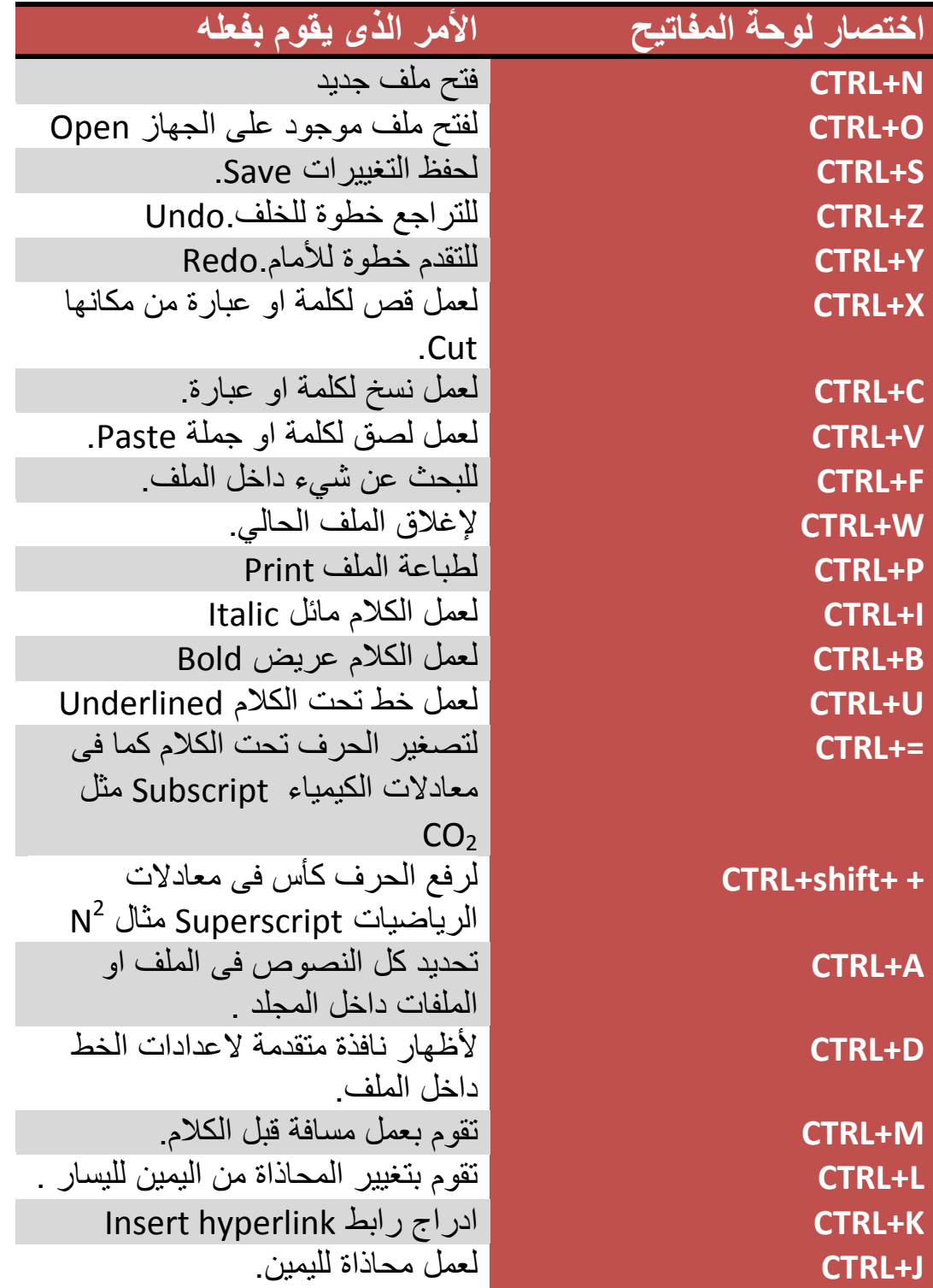

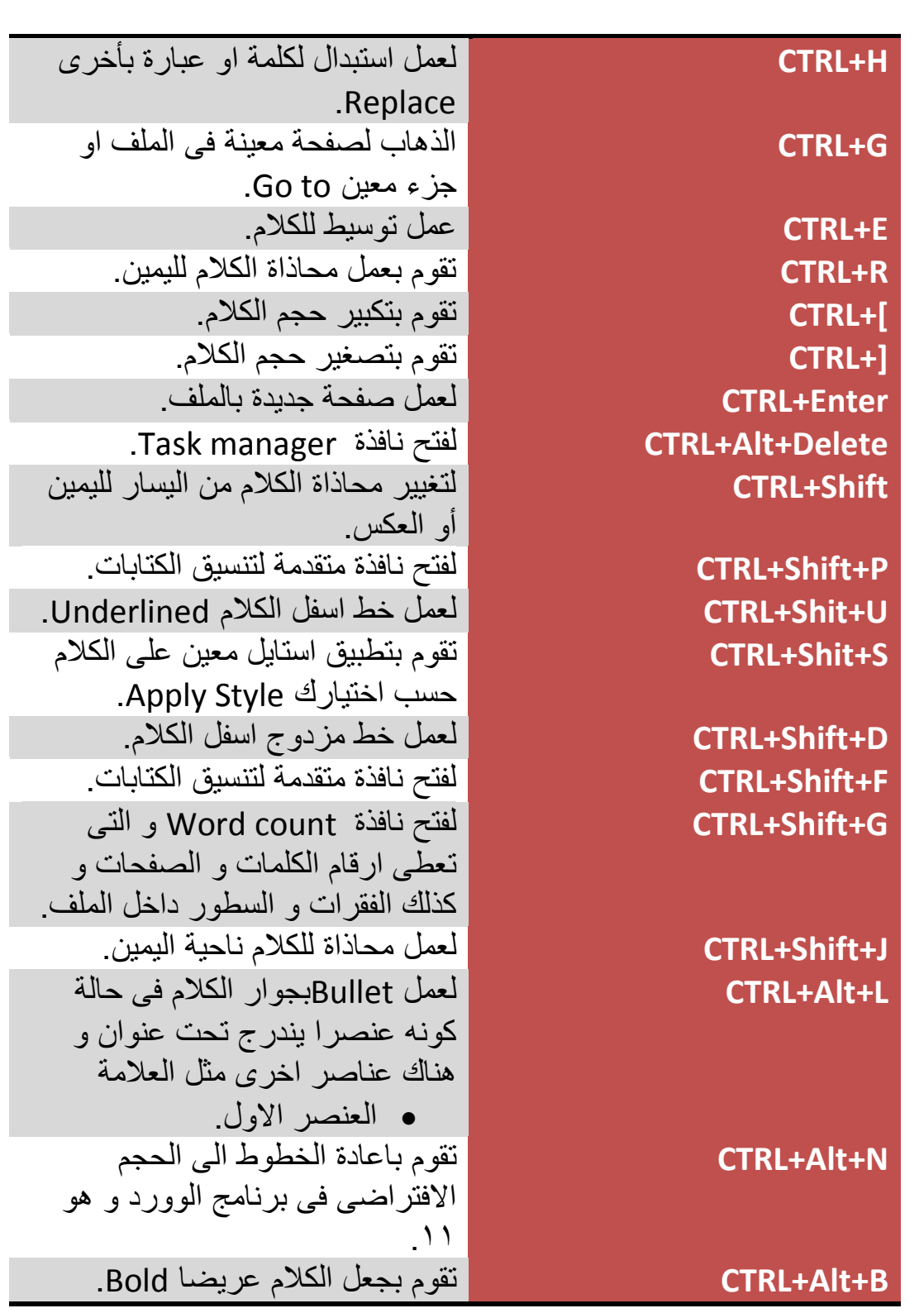

**-2اختصارات باستخدام ذر Shift**

 $\mathbf{r}$ 

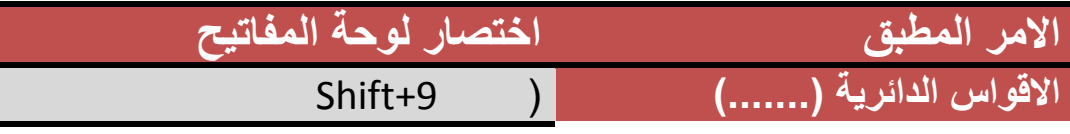

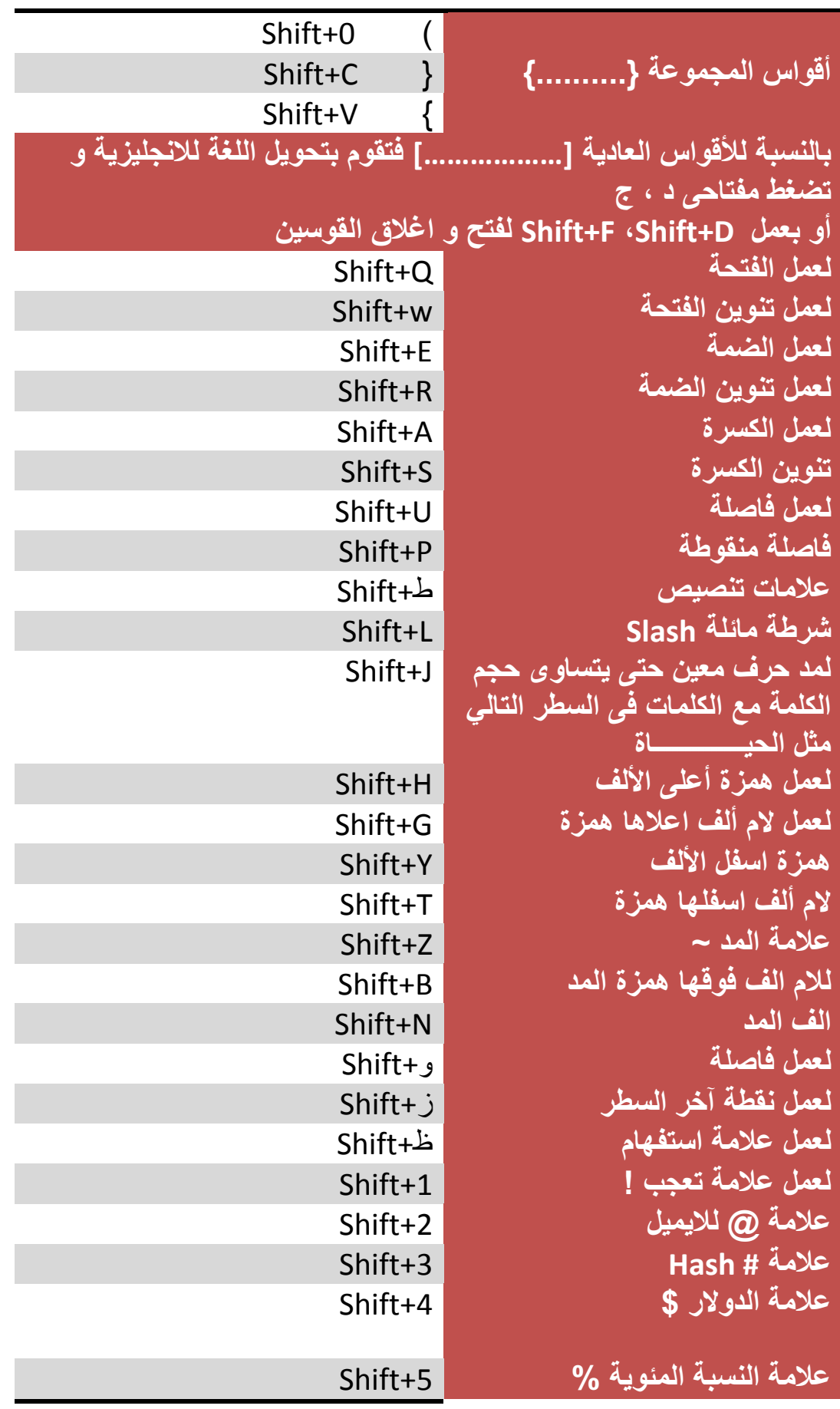

 $\acute{\epsilon}$ 

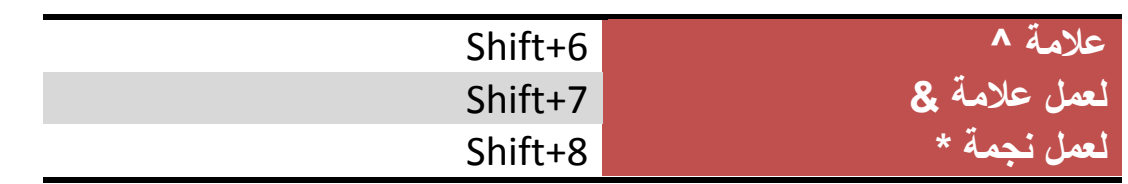

### **-3اختصارات باستخدام أذرار F**

 $\circ$ 

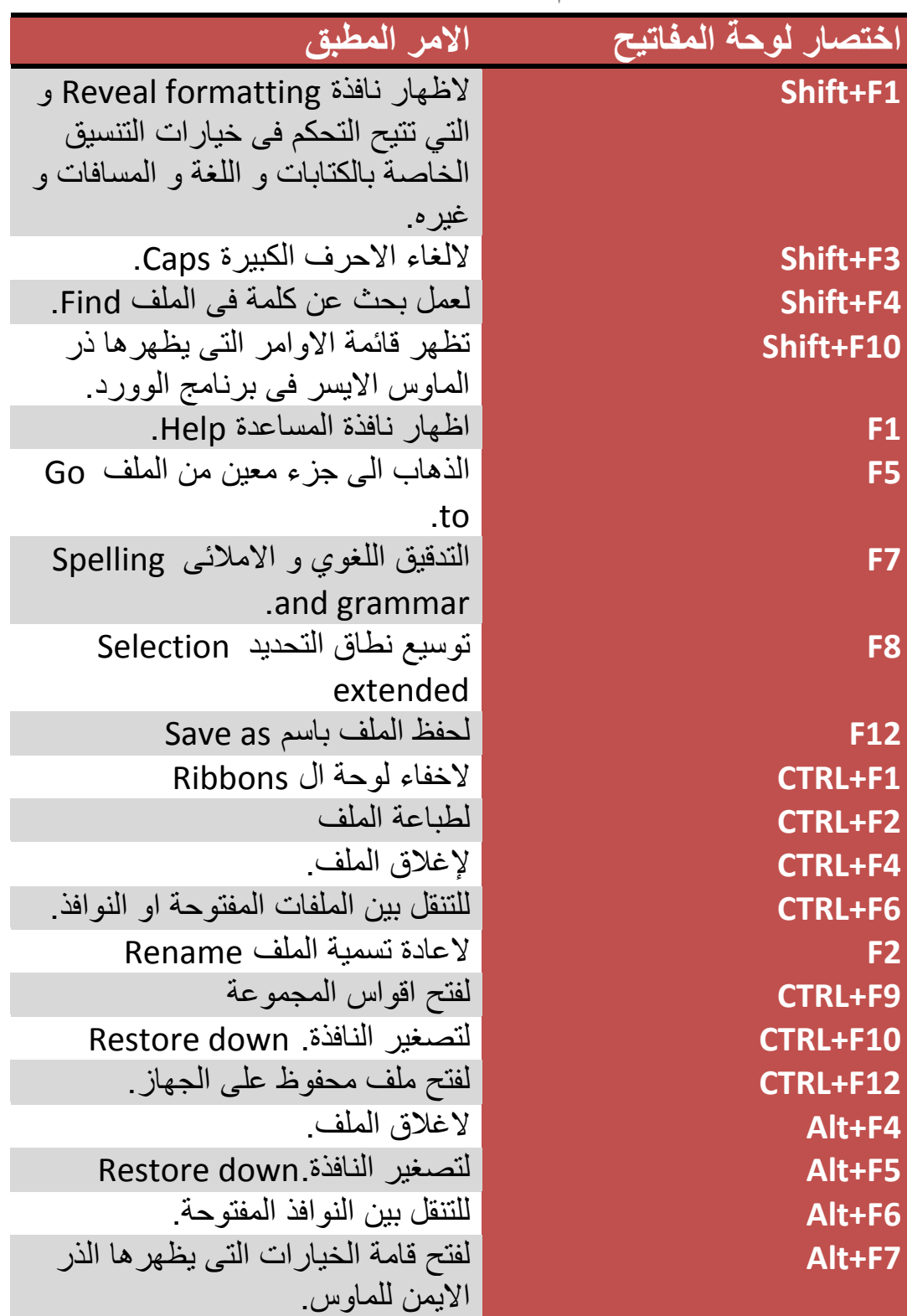

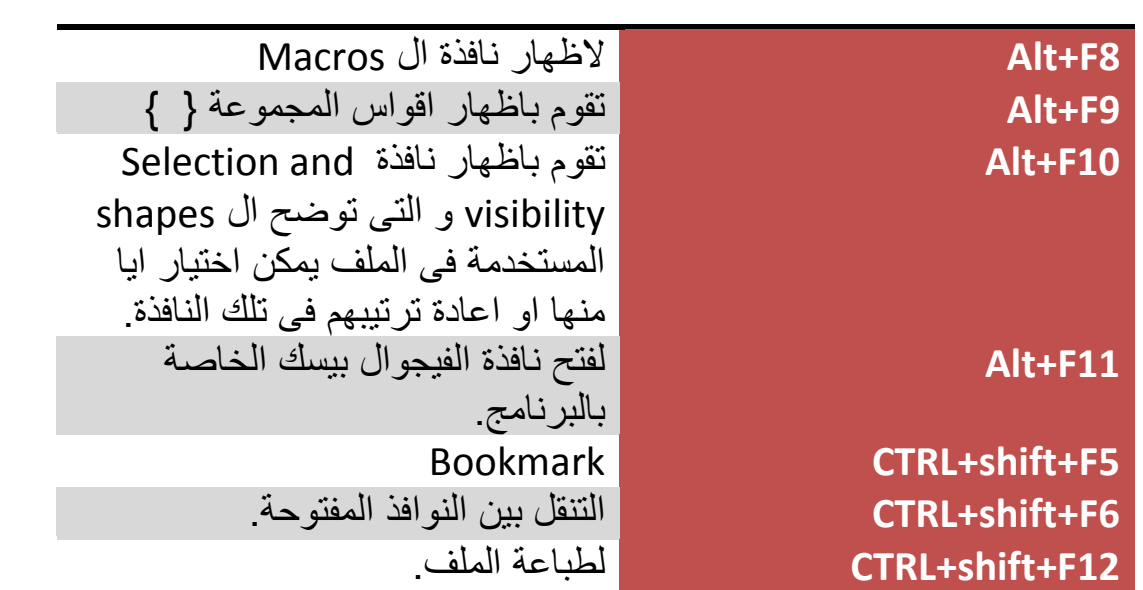

**-4اختصارات باستخدام Win**

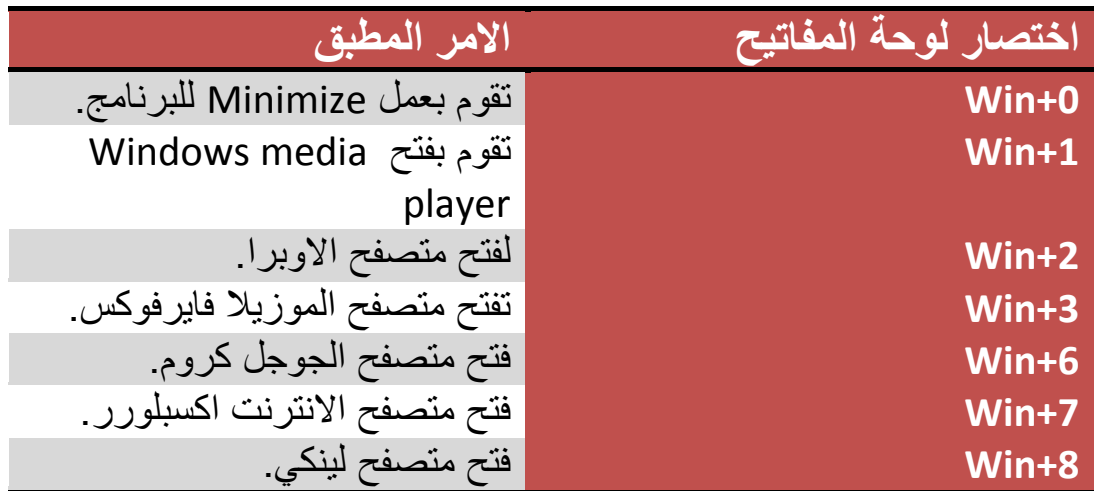

**-5اختصارات باستخدام Alt**

 $\mathbf T$ 

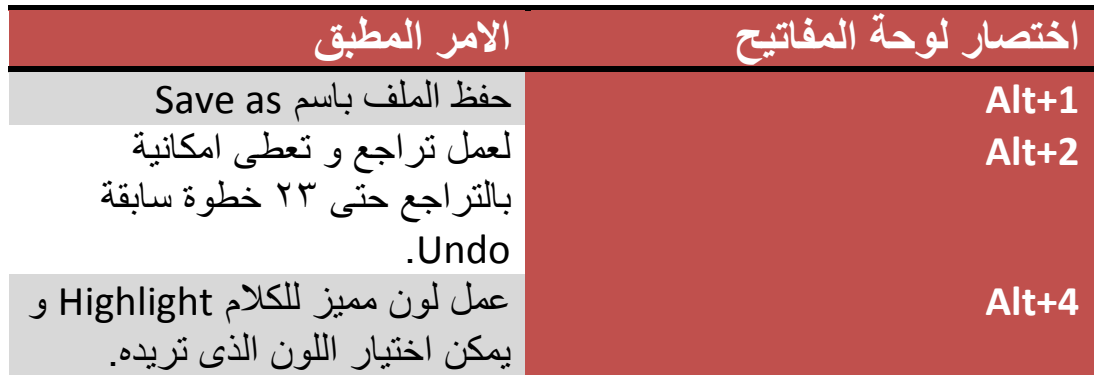

Add text **Alt+Shift+A**

**Home+Alt+CTRL** فتح نافذة الخٌارات المختصرة

 $\vee$ 

**+ + Alt** لعمل معادلة رٌاضٌة Equation **F+Alt** عرض معلومات Info عن الملف مثل تارٌخ االنشاء و عدد الكلمات و المساحة ...الخ. Make table of content Entry **Alt+Shift+O Change style Alt+Shift+G D+Shift+Alt** إلدراج تارٌخ الٌوم. **Tab+Shift+Alt** لرؤٌة النوافذ المفتوحة بشكل مصغر. Mark index Entry **Alt+Shift+X 1F+Shift+Alt** تقوم بعمل تحدٌث للتارٌخ. **2F+Shift+Alt** تقوم بعمل حفظ للملف باسم save as **4F+Shift+Alt** تقوم باغالق الملف. **6F+Shift+Alt** تقوم بالتنقل بٌن ملفات الوورد المفتوحة. .Research نافذة لفتح **Alt+Shift+F7 12F+Alt+CTRL** فتح نافذة التحكم فى الجرافٌكس و المٌدٌا media and Graphics control panel. Outline view. ال عرض **CTRL+Alt+O** Print. طباعة لعمل **CTRL+Alt+I T+Alt+CTRL** عمل العالمة التجارٌة TM ® العالمة عمل **CTRL+Alt+R** € العالمة عمل **CTRL+Alt+E** Split. للصفحة فصل لعمل **CTRL+Alt+S** Endnote لعمل **CTRL+Alt+D** Footnote لعمل **CTRL+Alt+F L+Alt+CTRL** لعمل ارقام تسلسلٌة بهذا الشكل -6  $-17-11-1-9-0-7$ 

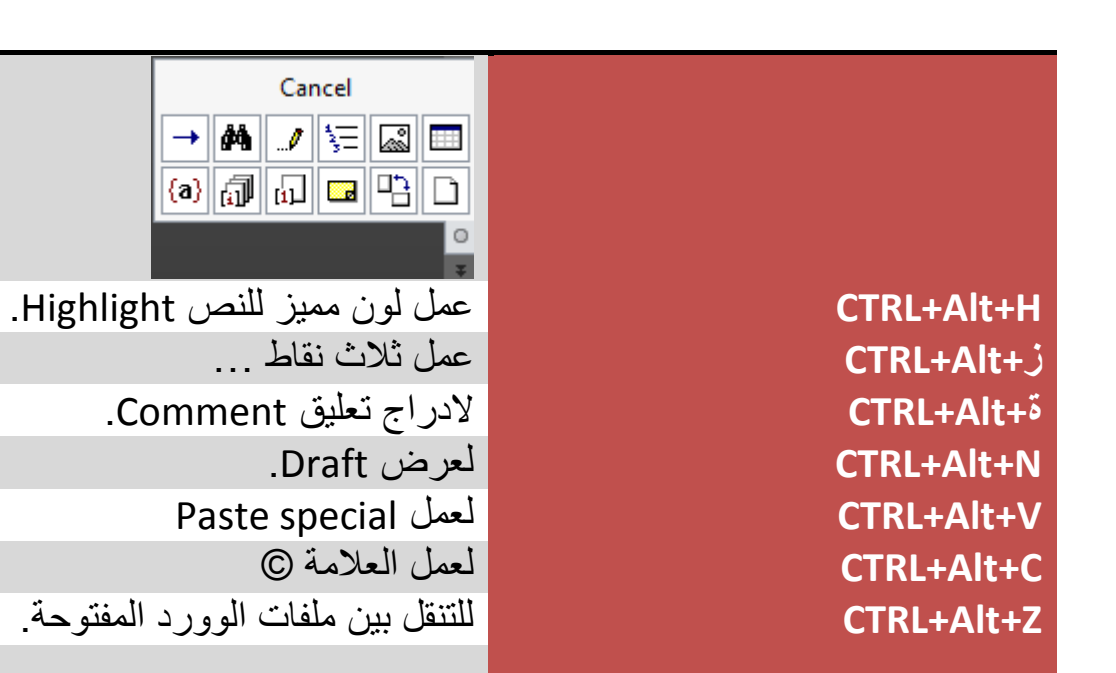

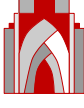